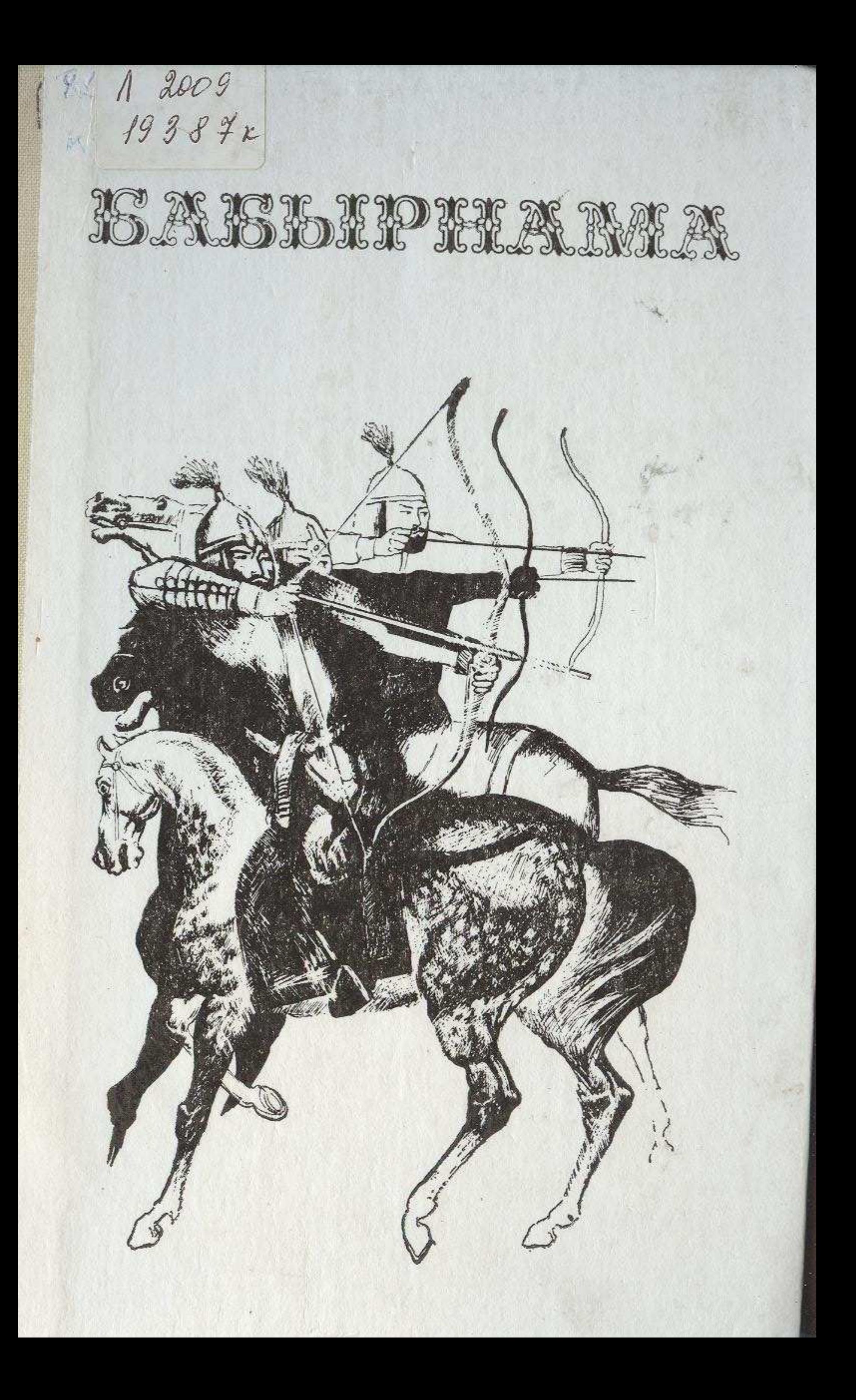

## MA3M¥HЫ

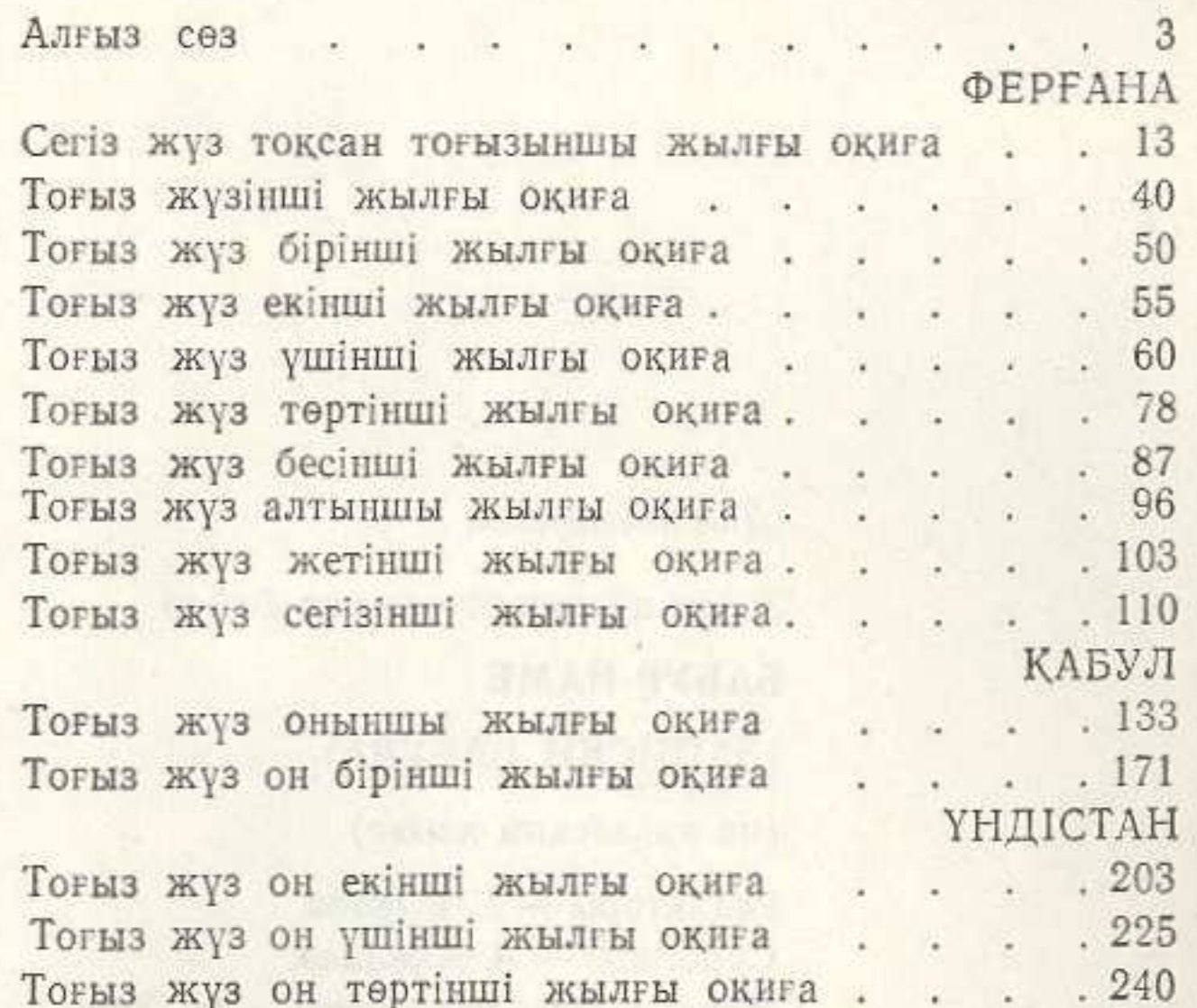

 $.242$ Тоғыз жүз жиырма бесінші жылғы оқиға . 270 Тоғыз жуз отыз екінші жылғы оқиға.